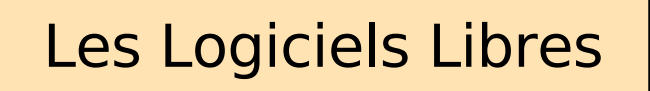

une informatique ouverte et citoyenne

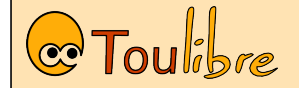

E

Samedi 1er Juillet Gaël Utard – Thomas Petazzoni http://www.toulibre.org

#### Qu'est-ce qu'un logiciel ? Ce

- L'utilisateur a besoin
	- d'applications
	- d'un ordinateur
	- d'un système d'exploitation
- Le matériel ne peut pas fonctionner sans y associer du logiciel
- Mais un PC peut très bien fonctionner avec d'autres logiciels que ceux couramment vendus

## $\overline{\mathbf{e}}$

 $\overline{\mathbb{C}}$ 

### Un peu d'histoire

- Avant 1980 : logiciels livrés avec le matériel sous forme de code source
- 1981 : création du PC, livré avec MS-DOS sans le code source
- des licences d'utilisation prévues pour limiter la liberté de l'utilisateur
- 1983 : Réaction d'un chercheur du MIT (Richard Stallman) avec le **projet GNU** (Gnu's Not Unix)
	- le logiciel, une forme de connaissance scientifique
	- qui doit être partagée
	- formalisation du concept de **Logiciel Libre**

### Qu'est-ce qu'un logiciel libre?

- Les licences libres sont destinées à vous garantir un maximum de libertés
	- Liberté d'**exécuter** le programme
	- Liberté d'**étudier** et de **modifier** le programme
	- Liberté de **copier** le programme
	- Liberté de **redistribuer** les modifications
- Implique la disponibilité du code source

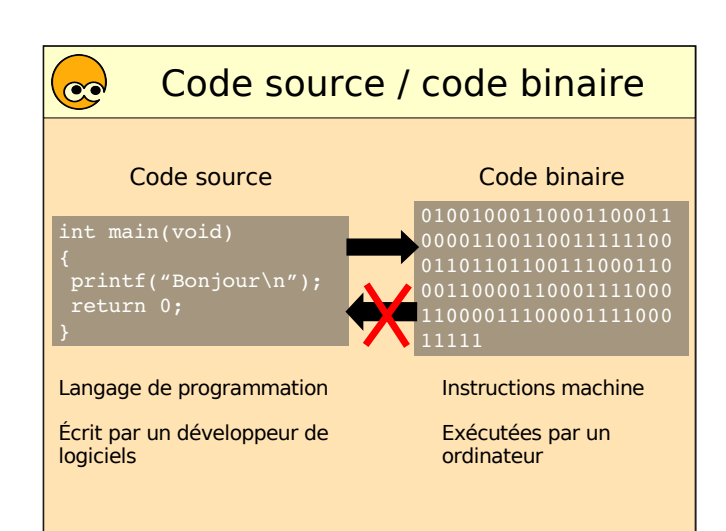

## Libre pour toujours

- La liberté des uns ne doit pas restreindr la liberté des autres
- Ce qui est libre doit le rester
- Notion de **copyleft**
	- principe imaginé par Richard Stallman
	- mise en oeuvre dans certaines licences libres. particulier la licence GPL
- L'auteur demande que les oeuvres dérivées soient à nouveau libres

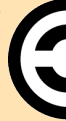

#### Le Logiciel Libre n'est...  $\mathbf{C}$

#### • Pas forcément gratuit

- Il peut être vendu
- Et celui qui l'achète peut le donner
- Pas libre de droits

public

- Il n'appartient pas au domaine
- Il repose pleinement sur le droit d'auteur

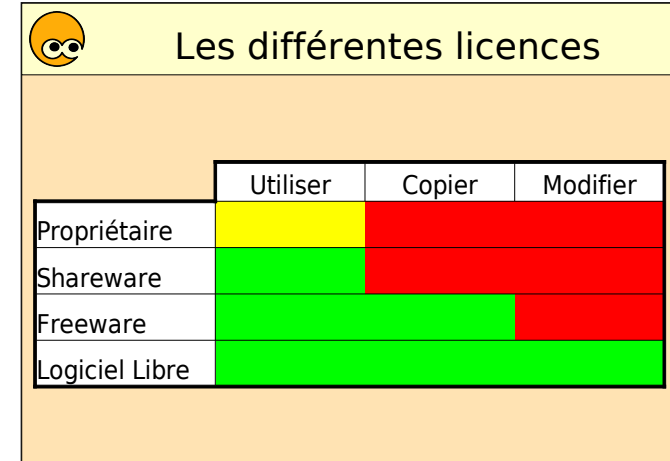

### Qui développe du logiciel lib

- Des bénévoles
	- étudiants
	- informaticiens sur leur temps libre
	- n'importe qui (pourquoi pas vous ?)
- Des salariés
	- laboratoires de recherche
- entreprises
- Au total, des **centaines de milliers** de contributeurs

### od Organisation du développement

- Modèle du **bazar**
	- fonctionnement informel
	- des milliers de projets indépendants
	- leadership basé sur la méritocratie
- Centrée autour d'**Internet**
	- sites, courrier électronique, listes de diffusion, wiki

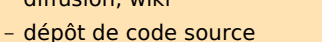

- Écosystème
	- les projets naissent, vivent... et meurent

### **Communauté**

- **Interactions entre les utilisateurs** 
	- entraide, conseils

 $\mathbf{C}$ 

- **Interactions** entre les utilisateurs et les développeurs
	- rapports de bug
	- suggestion de fonctionnalités
	- documentation, traduction
- Appropriation **citoyenne** de l'informatique
	- le consommateur devient utilisacteur

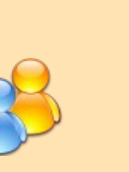

# $\overline{\mathbf{e}}$

### Système GNU/Linux

- **Assemblage** de logiciels d'origines diverses
	- Noyau Linux
	- Projet GNU
	- Système graphique (X.org, KDE, Gnome, ...)
	- Applications (Firefox, OpenOffice, Gimp, ...)
- Installé sous forme de **distribution**
	- Intégration des logiciels entre eux
	- Système de paquetage
	- Procédure d'installation
	- Mandriva, Ubuntu, Debian, RedHat ... plus de 300

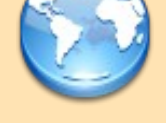

### Un système polyvalent

• Depuis l'origine

 $\odot$ 

- Infrastructure internet
- Calcul scientifique
- Développement logiciel
- Mais maintenant également

et les systèmes embarqués

- Bureautique
- Multimédia
- Jeux

 $\mathbf{C}$ 

• Utilisé dans les PC, les super-calculateurs

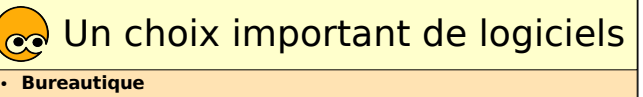

- OpenOffice.org, Abiword, Gnumeric, Koffice... OpenOffice.org
- **Vidéo - Musique**
	- VLC, Mplayer, xine, Totem, XMMS, amaroK...
- **Navigateur Web**
	- Firefox, Konqueror, Gaelon, Dillo, Links...
- **Courrier électronique**
	- Thunderbird, Evolution, Sylpheed Claws, Kmail...
- **Graphisme, PAO**
- Gimp, Blender, Scribus, Inkscape, Sketch...
- **Environnements de bureau**
- Gnome, KDE, XFCE, WindowMaker...
- **Développement, réseau, etc.**

### $\mathbf{C}$

### L'intérêt du Logiciel Libr

#### Pour le **particulier**

- Démarche éthique
- S'équiper légalement et à faible coût en logiciels
- Logiciels techniquement intéressants
- Utilisateur impliqué et responsable
- Entraide communautaire
- Sécurité
- Disponibilité sur différents systèmes

### L'intérêt du Logiciel Libre

### Pour **l'entreprise**

- 
- Indépendance vis-à-vis des éditeurs
- Contrôle de son outil logiciel
- Bénéfice de la réactivité communautaire
- Fiabilité et sécurité
- $\cdot$  Économies

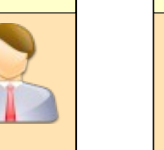

Technologie - Sorti le 15 mars, le long métrage d'animation français a nécessité deux cents serveurs IBM tournant sous Gentoo Linux pour générer les images. Un choix technologique préféré par le studio de création pour «sa performance et sa

Réalisé intégralement en images de synthèse, le film français Renaissance a été massivement conçu avec des équipements basés sur OS Linux par l'équipe Attitude Studio, qui signe là son premier long métrage. «Nous avons dès le début décidé d'opter pour les systèmes Linux pour leur performance et leur stabilité», explique à ZDNet.fr Julien Doussot, un des directeurs techniques du studio.

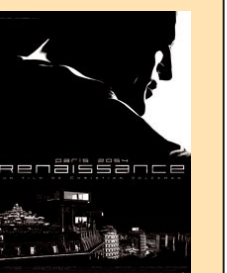

Plus de 17.000 paquets dans Ubuntu !

**Firefox** 

# Logiciels Libres et cinéma  $\|\cdot\|_{\infty}$  L'intérêt du Logiciel Libre

Pour l'**éducation** et l'**administration publique**

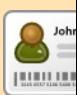

- Valeurs de l'enseignement public • Pas de discrimination par l'argent
- Possibilité de travailler chez soi
- Plus souple et moins coûteux pour l'État
- Développements financés par l'impôt disponibles pour tous
- Pérennité des données

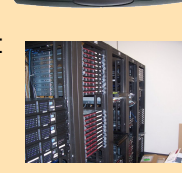

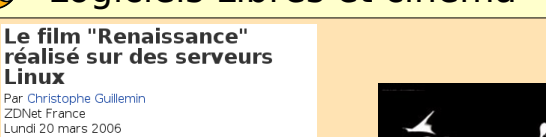

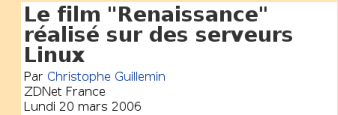

 $\odot$ 

stabilité».

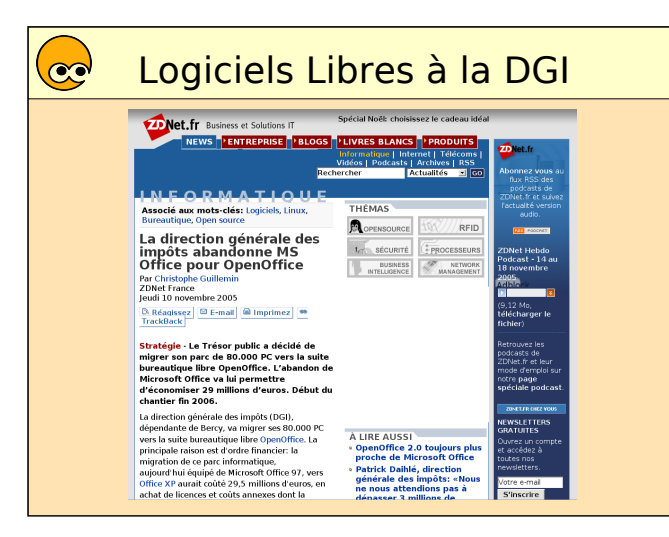

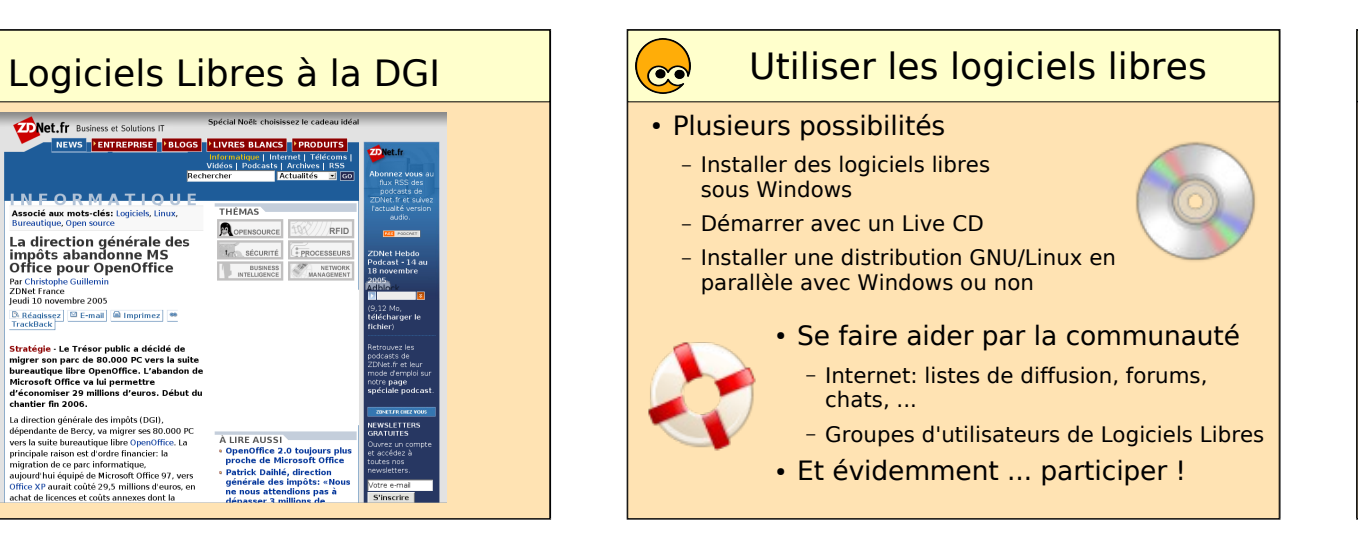

# Au delà du Logiciel...

 $rac{1}{2}$   $\frac{1}{2}$ 海

WIKIPÉI

L'encyclopédi

- Une encyclopédie libre et collaborative
	- Wikipédia, http://fr.wikipedia.org
- De la musique libre
- Jamendo, http://www.jamendo.com
	- Musique Libre, http://www.musiquelibre.org
- Documentation

 $\mathbf{C}$ 

• Publication scientifique

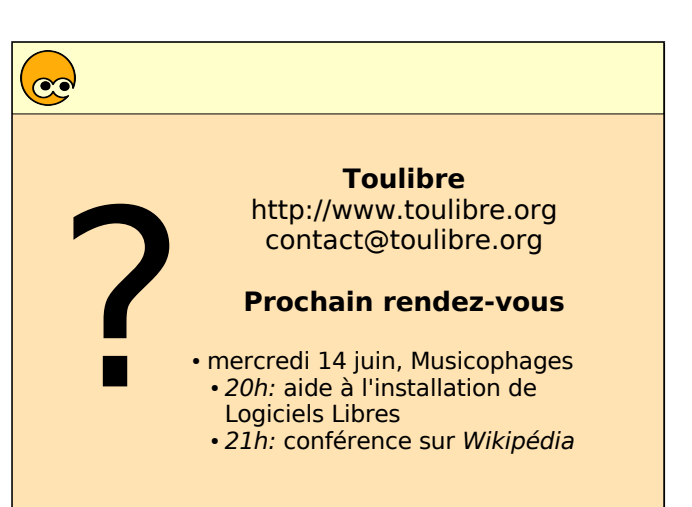